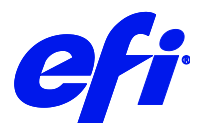

## **HP Scitex XL**

This document bridges the gap between the Fiery XF documentation and the HP Scitex XL documentation.

Refer to the Installation section before you connect the printer to a computer. Refer also to the documentation that was shipped with your printer.

## Installation

• Install Fiery XF 7.1 or later.

## Supported OS

• Windows

## Color mode

The printer driver supports the following printer models and color modes:

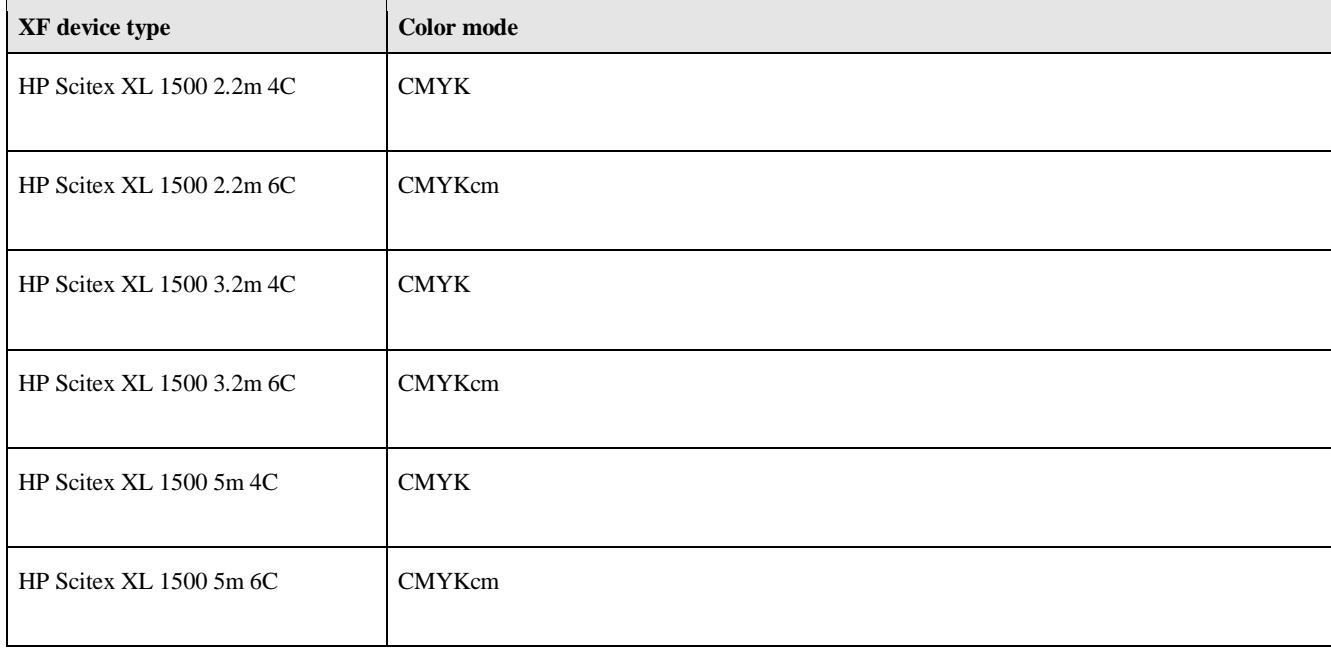